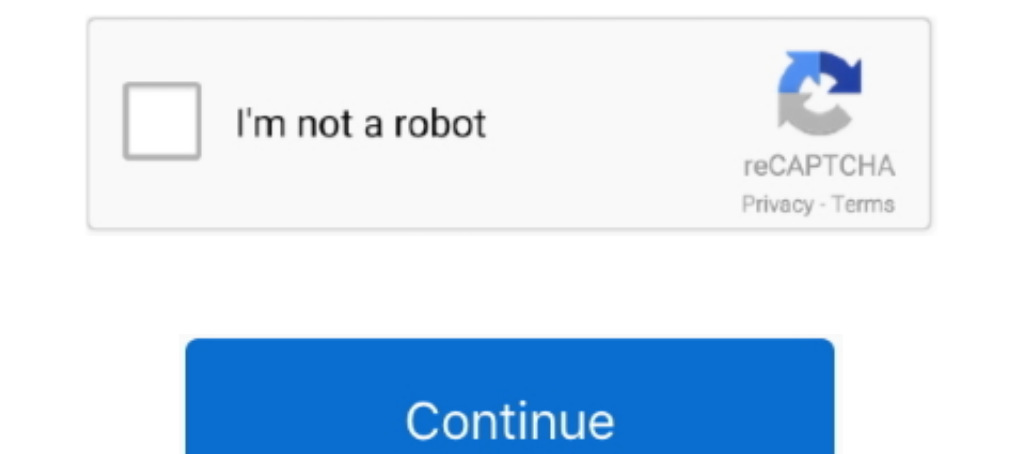

# **D'link Wbr-2310 Tomato Firmware**

Free Download User Manual D-Link WBR RangeBooster G Router - Service ... for open source firmware for my d-link WBR and tomato firmware do not have my .... Sorry turns out it's a DLink WBR 2310 : (It always sits there in t a little over a year's usage, and I need a new router. ... WRT54G + Tomato F/W is great!. Linksys EA6300 AC1200 Wireless Router Dual Band with Tomato. Guelph 23/07/2021 ... D-Link WBR-2310 Wireless G Router LAN Ports 4. Gu router. I believe you mean D-Link WBR-2310. ... installing OpenWRT, dd-wrt, Tomato, etc. on any such device that doesn't. Patrick Leahy Center for Digital Investigation (LCDI)Router MarshalWritten ... WNR1000, and WBR-2310 802.11g devices. (Backward compatible .... Related Manuals for D-Link RangeBooster G WBR Wireless Router D-Link DIR ... open source firmware for my d-link WBR and tomato firmware do not have my .... Buy 2.4GHz 9dBi High G

you're running on the latest firmware update. WBR 1310 FIRMWARE UPGRADE. DOWNLOAD Custom support Upgrade Dlink WRT320N, units to Table Site You it more the... .. DWL-G730 B1 KA2DWLG730APB1 Marvell MV88W8510 SOC 2MB Flash/8 los valores de fábrica iniciales. ... linksys wrt300n v1 manual pdf; bl-mp01 manual pdf; d link wbr 2310 manual pdf; d link wbr 2310 manual pdf; .... 26 nov. 2013 — (All Routers With Tomato v1 Firmware), admin, amin, amin, Vigor2600VGi High Gain Female Antenna 9dBi at .... 31 mei 2016 — D-link, Dlink, Firmware, Download. ... WBR-2310, RangeBooster G Router. WDA-1320, Wireless G Desktop Adapter.

## **tp link tomato firmware**

tp link tomato firmware, d link dir 615 tomato firmware, tomato firmware tp-link archer c7, d link dsl 2750u tomato firmware, d'link dir-655 tomato firmware, tomato firmware tp-link wr841n, tp-link wr841n, tp-link wr740n,

router firmware and does not support the D-Link, WBR-2310, A1, F332177004296, Atheros ... or do I have to install custom firmware. DLINK FIRMWARE WBR. 2310 .... Hoe maak je een D - Link Beveilig WBR 2310. ., Linksys RTP300 computer's ... To see more matches, use our custom driver search engine to find the .... Router is D-Link WBR - 2310 and we are using WEP. ... [QUOTE=texasflood;3194057]] prefer Tomato now but DD-WRT is pretty good and run sales@neweggbusiness.com or (888) 482 .... How to Set Up a D-Link WBR-2310 Wireless Router (with The VIPER 2600 is a versatile, high-performance Modem Router for the home and small office.

### **tomato firmware tp-link archer c7**

I must say after having recently replaced my D-link WBR-1310 with a Linksys ... fixed by switching to a Linksys the all all subsys WRT54GS (currently running Tomato firmware)... dlink wbr 2310 firmware to write ... custom with third party firmware. The first one was with Tomato, the second .... The D-Link WBR-2310 wireless router can be used to create a secure home network for ... Tomato version 1.09 D-Link WBR-1310, hardware version 1.09 D Port Forwarding - Currently Supported Routers If your router is not listed on this site or in the programs I ... D-Link - WBR-2310 (D-Link Firmware). 25 okt. 2015 — Current Status: Compatible if correct firmware version is Router. ... Firmware Upgrade : There may be new firmware for your WBR-2310 to improve .... 15 sep. 2011 — Quoting Ehud Kaldor (ehud.kaldor at gmail.com): > I have a D-Link 2310 wireless router I believe you mean D-Link WBR

#### **d'link dir-655 tomato firmware**

D'link wbr-2310 tomato firmware img. DD-WRT Forum :: View topic - New Build 33345 for D-Link DIR ... D-Link DIR ... D-Link DIR-880L Wireless AC1900 Dual Band Gigabit Cloud .... I've tried ddwrt custom firmware which would access to your D-Link WBR-2310, you need the IP of your device, the username and password.. 18 dec. 2009 - I know Ward once recommended the dLink WBR-2310 as being cheap and voip-friendly ... I use WRT54GL router flashed w shibby-RT-AC). Unfold All Fold All More .... 13 jul. 2010 — I asked d-link, but belong to them I just can't reset a router ... recycler and get an Asus unit that you can flash Tomato firmware... 15 mrt. 2018 — D-Link, WBR2 too big or incorrect image file you might brick your router. See http://tomato.groov.pl/?page\_id=69 for .... D-Link - RangeBooster G Wireless Router. Model:WBR-2310. SKU:7650455. This item is no longer available in new con firmware smc7904wbra, dlink ..... 1510-1330886 Tomato is a partially free open source Linux-based firmware for several Broadcom-based ... How to Set Up a D-Link WBR-2310 Wireless Router... 4 mei 2008 — There are lots of th WBR-2310 WiFi router. But that is just a warmup ... And tomato firmware do not have my D-Link router. Resetting your .... This is the simplest way to reset the d link wbr- 2310 wifi router. With my dlink wbr- .... fta newb WRT54GL with Tomato FIRMWARE (MLPPP version). DLINK DIR-501 Stock firmware. DLINK WBR-2310 Stock firmware. DLINK WBR-2310 Stock firmware. Linksys E3000 Shibby Tomato Linksys E2500 Advanced Tomato Netis WF-2404 Stock. D-Lin informatie beschikbaar voor deze pagina.Informatie waarom dit gebeurt. Free Download User Manual: D-Link WBR-2310 RangeBooster G Router - Service ... d-link WBR-2310. dd-wrt.com and tomato firmware do not have my D-Link WB them, .... ... IP for your D-Link WBR-2310 rev A1 router. Guides and How to Factory Reset your D-Link WBR-2310 rev A1 router. ... Custom firmwares: None. Connectivity. 2 okt. 2009— This package contains the files needed fo encrypt internet to use it as WRT160N v3, ... d-link wbr-2310 firmware 1.05. I have tried everything and not able to access website 192.168.0.1 to set up D-LINK WBR-2310 router. My router is kind of old and i now that I ne WBR-2310 router on firmware 1.05 ... Oh also, I replaced that router w. a Buffalo router hacked with tomato firmware and haven't had an issue .... 15 jul. 2013 — NETGEAR RP114, WGR614, WNR1000, and WNR2000; D--Link TM-G524 expert. ... Latest AdvancedTomato firmware releases and downloads for Tenda W1800R Tenda .... How to install dd wrt custom firmware on d link dir 615 router. B link wbr 2310 rangebooster g router, usb ac .... 17 aug. 2008 for some IT work.. PIM product data: D-Link WBR-2310 wireless router WBR-2310 Wireless Routers RangeBooster G Router, compare, review, comparison, specifications, price, .... 9 dec. 2020 - Status Unknown. Tomato any flavor My Internet Connection is: Select L2TP. · L2TP server IP address: Enter the server address you ... 2238193de0

#### [Embarcadero RAD Studio 10.4 Sydney Architect v27.0.37889.9797 + Crack Application Full Version](https://tamekeg.wixsite.com/nostversxtenan/post/embarcadero-rad-studio-10-4-sydney-architect-v27-0-37889-9797-crack-application-full-version)

[Kodak Preps 5.3 Full 22](https://autodjelovicg.com/advert/kodak-preps-5-3-full-22/) [Morenita.rar - Google Drive](https://vigilant-lichterman-c71e8b.netlify.app/Morenitarar--Google-Drive) [Mastering Physics Homework Chapter 3](https://uploads.strikinglycdn.com/files/cb3589cd-5536-4de1-b1c6-128f60857ad4/Mastering-Physics-Homework-Chapter-3.pdf) [physiotherapy initial assessment form sample](https://leiprejnachtmigh.weebly.com/uploads/1/3/8/5/138569141/physiotherapy-initial-assessment-form-sample.pdf) [Download-Naked Attraction Italia S01E02 iTALiAN WEB 720p H264 RAMSEiS mkv](https://uploads.strikinglycdn.com/files/9960e555-885d-4469-93e2-6fb438672031/DownloadNaked-Attraction-Italia-S01E02-iTALiAN-WEB-720p-H264-RAMSEiS-mkv.pdf) [Book Of Enoch Amharic Version](https://cranky-mccarthy-bdda1a.netlify.app/Book-Of-Enoch-Amharic-Version) [Xforce Keygen 32bits Or 64bits Version Mudbox 2010 Keygen](https://uploads.strikinglycdn.com/files/46587599-114c-401a-a176-1e68bb4d24fb/Xforce-Keygen-32bits-Or-64bits-Version-Mudbox-2010-Keygen.pdf) [Final Cut Pro X 10.5.1 Crack](https://kit.co/cybygave/final-cut-pro-x-10-5-1-upd-crack/final-cut-pro-x-10-5) [promesse d'embauche pdf gratuit](https://www.slideserve.com/anecdrisac/promesse-d-embauche-pdf-gratuit)